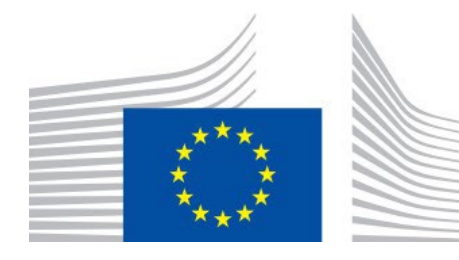

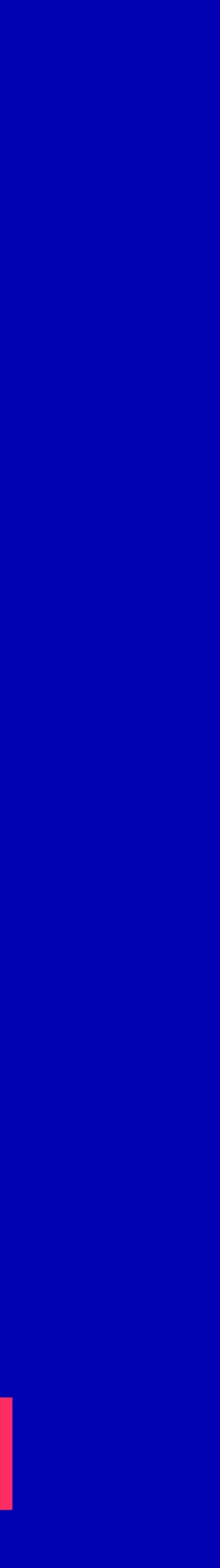

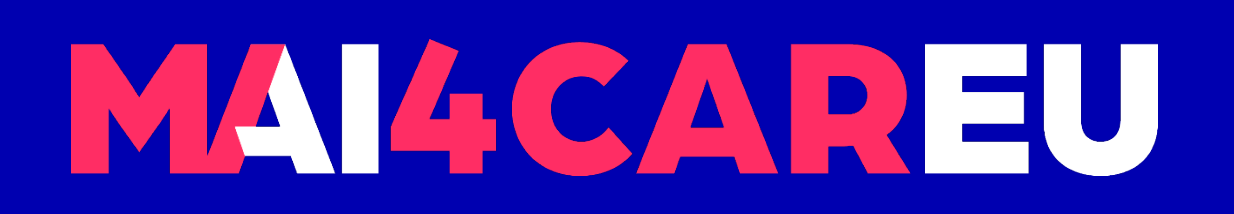

Master programmes in Artificial Intelligence 4 Careers in Europe

# University of Cyprus **HUMAN-CENTERED INTELLIGENT USER INTERFACES - MAI648**

2022 **Marios Belk**

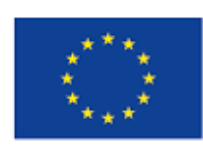

Co-financed by the European Union Connecting Europe Facility

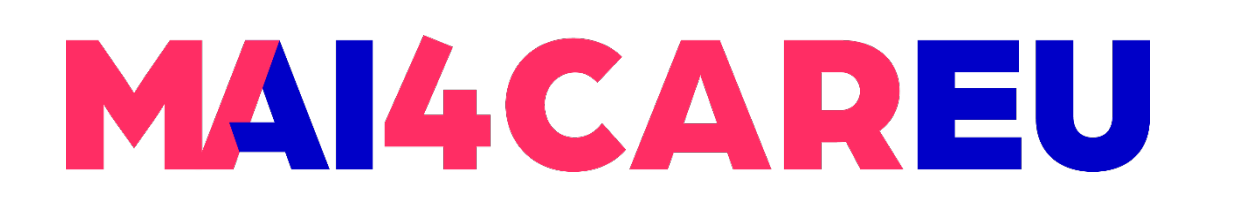

### **LAB 6**

### **CONTENTS**

- **Introduction and Laboratory Description**
- **Main Procedure for Emotion Recognition**
- **Using State-of-the-Art Libraries for Emotion Detection** through Image Analysis
- **-** Deepface Library

Co-financed by the European Union **Connecting Europe Facility** 

- **Face Embeddings**
- **Face Attribute Analysis**
- **Additional Readings**

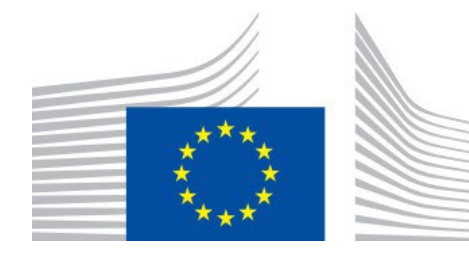

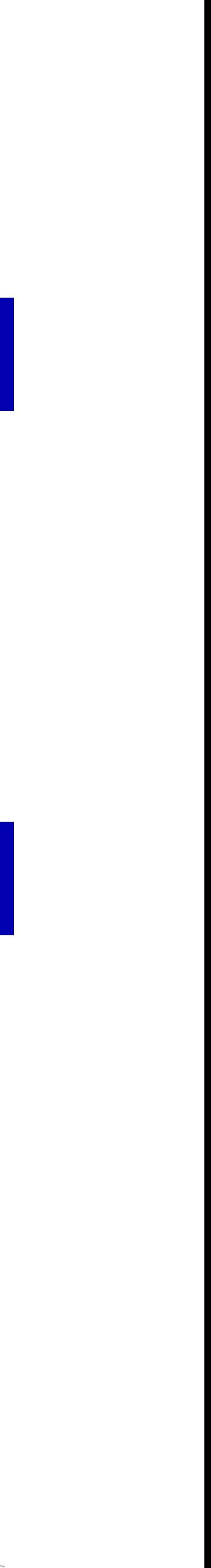

# **Emotion Recognition**

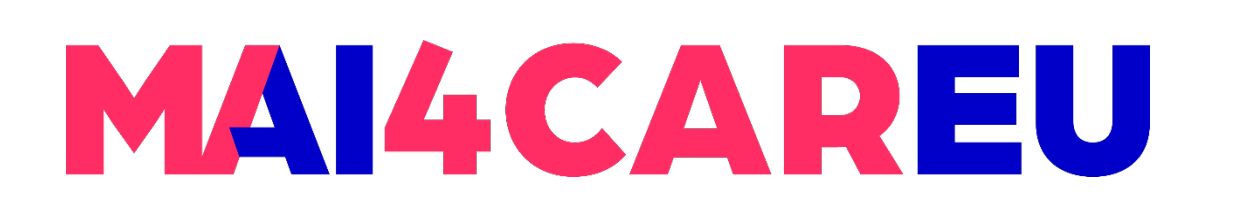

**Emotion recognition is the process of identifying human emotion. People vary widely** in their accuracy at recognizing the emotions of others. Use of technology to help people with emotion recognition is a relatively nascent research area. Generally, the

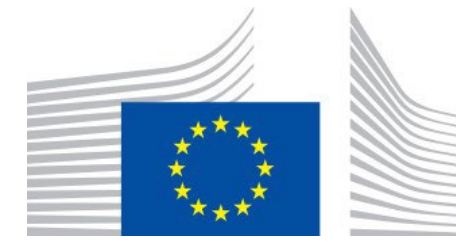

technology works best if it uses multiple modalities in context [Wikipedia].

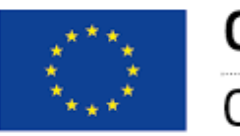

Co-financed by the European Union

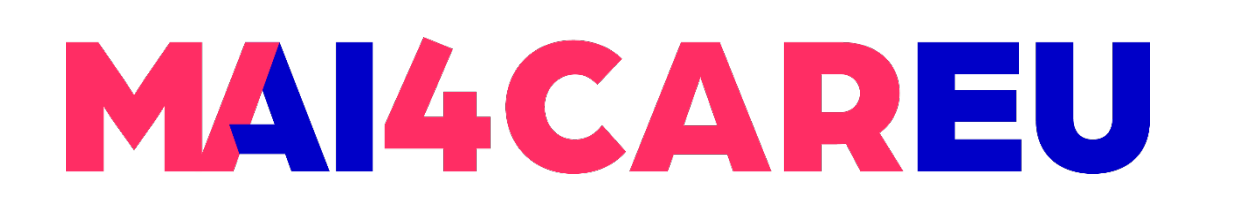

• To date, the most work has been conducted on automating the recognition of facial expressions from video, spoken expressions from audio, written expressions from

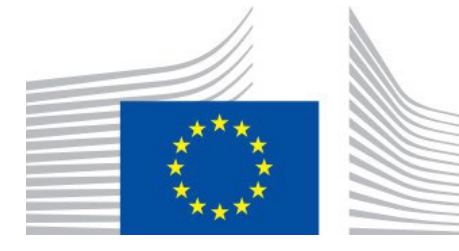

**LAB 6**

text, and physiology as measured by wearables [Wikipedia].

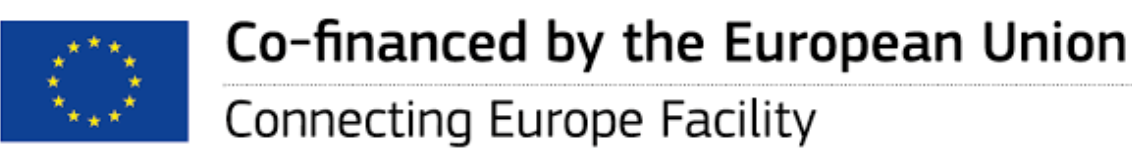

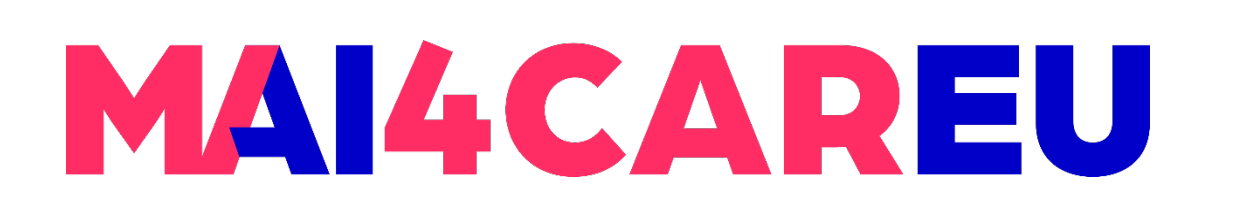

 Based on recent market analyses, *"the global emotion detection and recognition market size is projected to grow from USD 23.6 billion in 2022 to USD 43.3 billion by* 

 Several API-based software exist that use facial detection and semantic analysis aiming to detect human emotions (happiness, sadness, excitement) through image

- *2027" [Markets and Markets].*
- analysis in picture and videos.

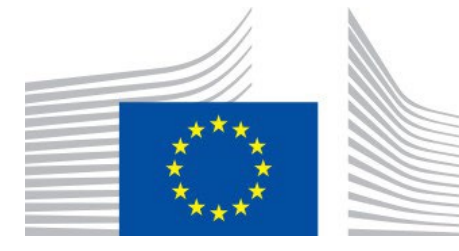

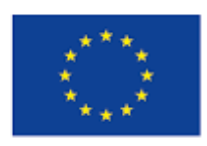

Co-financed by the European Union Connecting Europe Facility

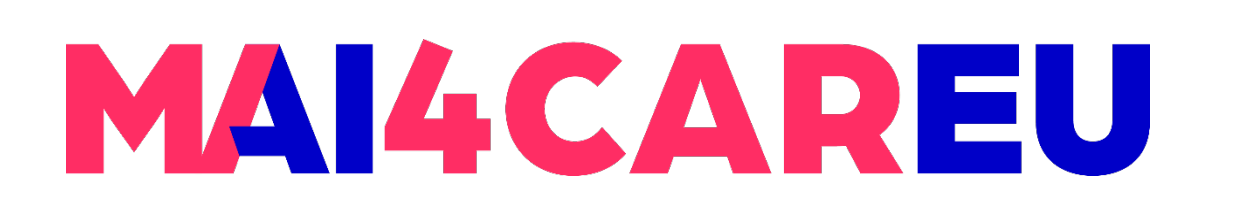

**LAB 6**

• In this laboratory you will familiarize yourself with using existing state-of-the-art human emotions through image analysis.

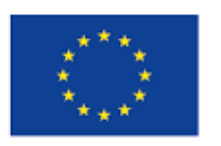

Co-financed by the European Union

Application Programming Interfaces (API) and online services aiming to recognize

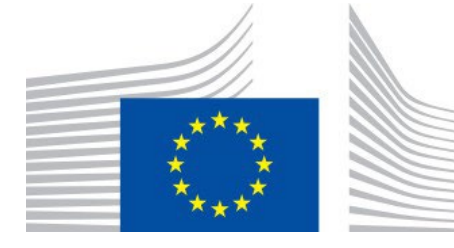

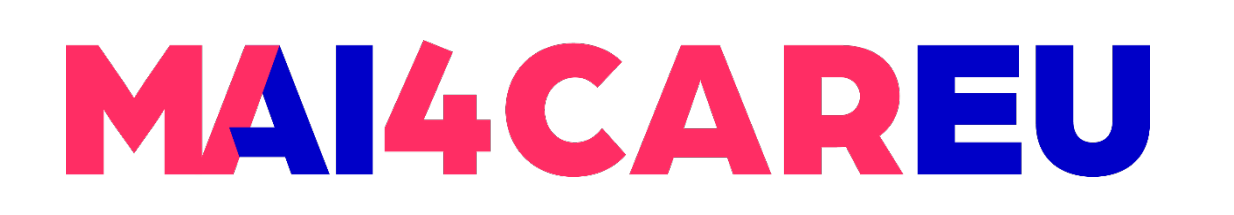

- **Process an image or video**
- A mechanism is detecting faces within the image/video
- Then the mechanism classifies human emotion through face expression analysis based on machine learning algorithms

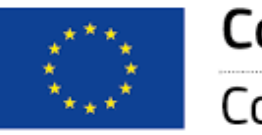

Co-financed by the European Union

### **LAB 6**

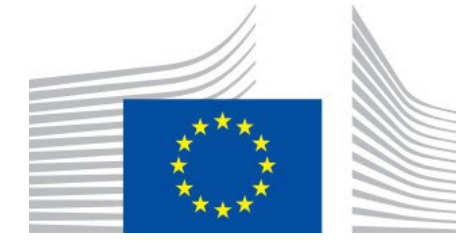

# **Main Procedure for Emotion Recognition**

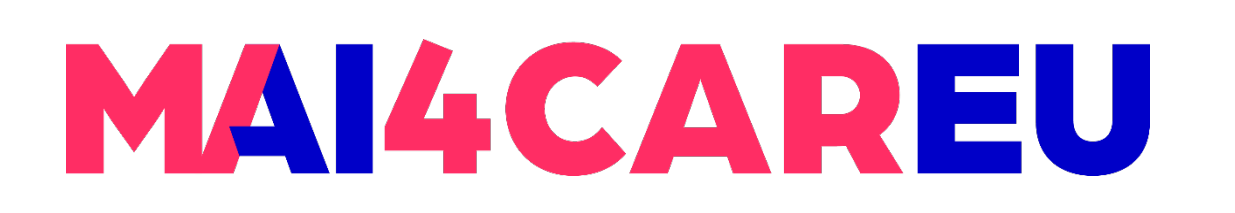

 *License: serengil/deepface is licensed under the MIT License. A short and simple permissive license with conditions only requiring preservation of copyright and license notices. Licensed works, modifications, and larger works may be distributed* 

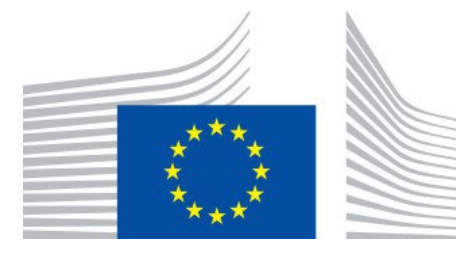

**LAB 6**

### **Deepface**

- gender, emotion and race) library for Python
- **<https://github.com/serengil/deepface>**
- *under different terms and without source code.*

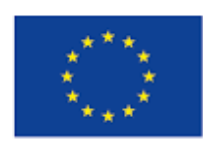

Co-financed by the European Union Connecting Europe Facility

**• DeepFace library is a lightweight face recognition and facial attribute analysis (age,** 

### **Using State-of-the-Art Libraries for Emotion Detection through Image Analysis**

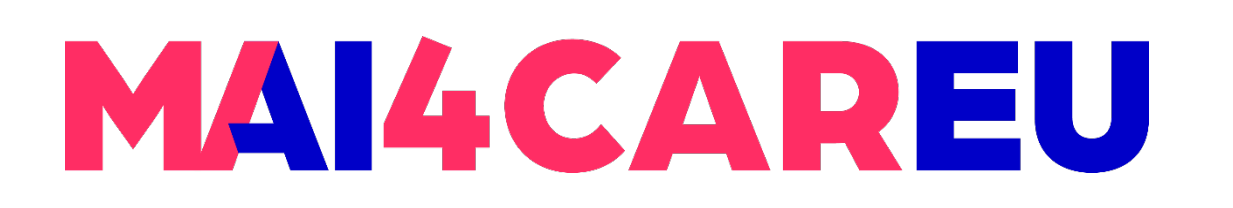

If is a hybrid face recognition framework wrapping state-of-the-art models: VGG-Face, Google FaceNet, OpenFace, Facebook DeepFace, DeepID, ArcFace, Dlib

**LAB 6**

Experiments show that human beings have 97.53% accuracy on facial recognition

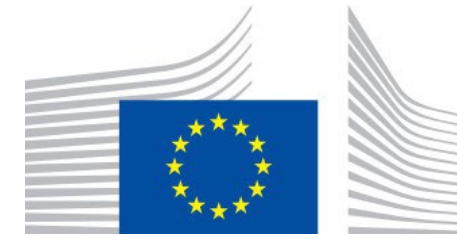

- and SFace.
- tasks whereas those models already reached and passed that accuracy level.

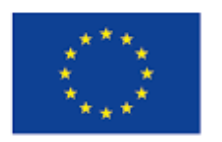

Co-financed by the European Union

# **Deepface**

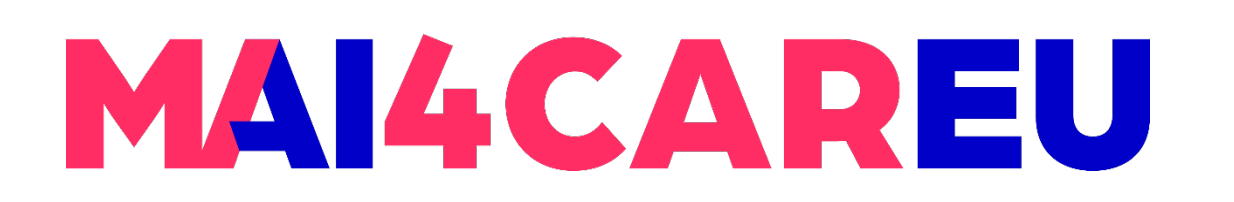

Master programmes in Artificial Intelligence 4 Careers in Europe

**LAB 6**

### pip3 install deepface

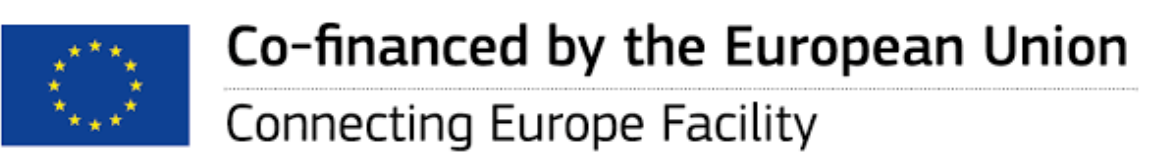

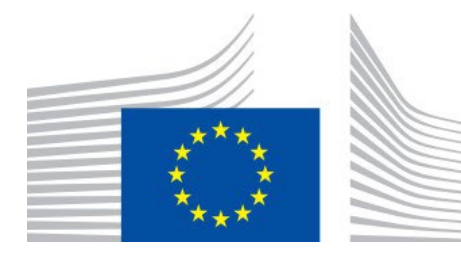

# **How to use the DeepFace Library**

- **Deepface**
- **Face Embeddings**
- **Facial Attribute Analysis**
- **Also, Facial Recognition and Verification**

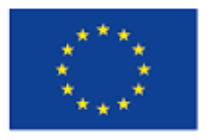

Co-financed by the European Union

**Connecting Europe Facility** 

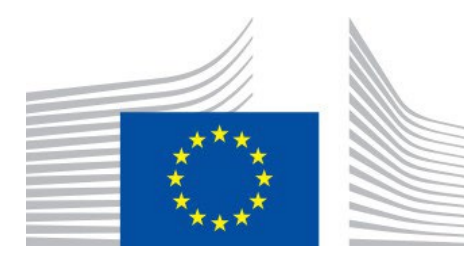

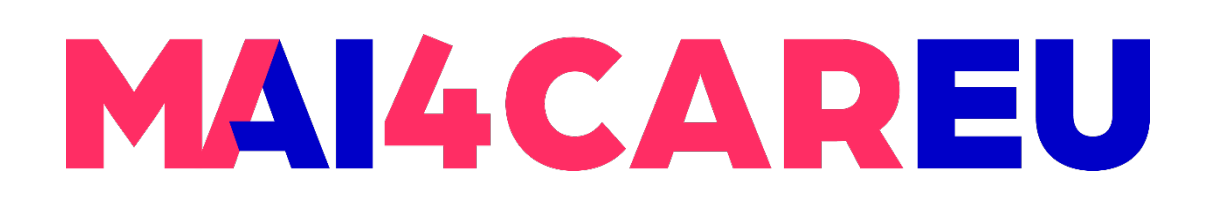

Master programmes in Artificial Intelligence 4 Careers in Europe

### **LAB 6**

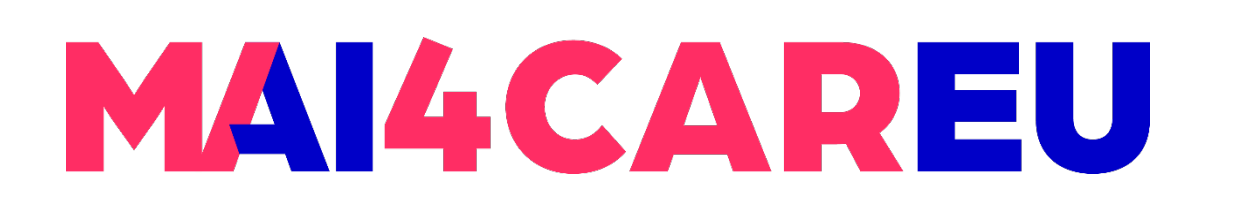

# **Face Embeddings**

- **Face recognition models represent facial images as multi-dimensional vectors.**
- **Those embedding vectors may need to be stored**
- **Examples?**

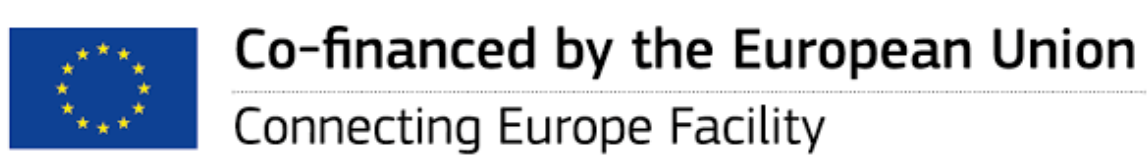

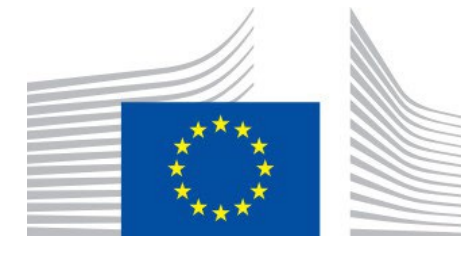

- embedding = DeepFace.represent(img\_path = "img.jpg")
- **Function that returns an array as output**

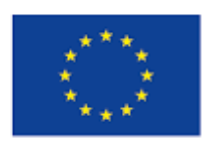

Co-financed by the European Union

**Connecting Europe Facility** 

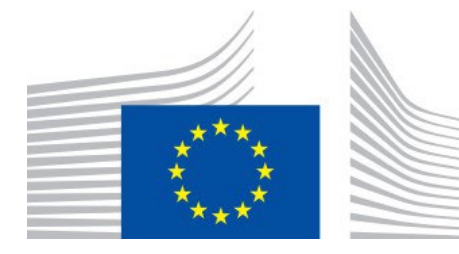

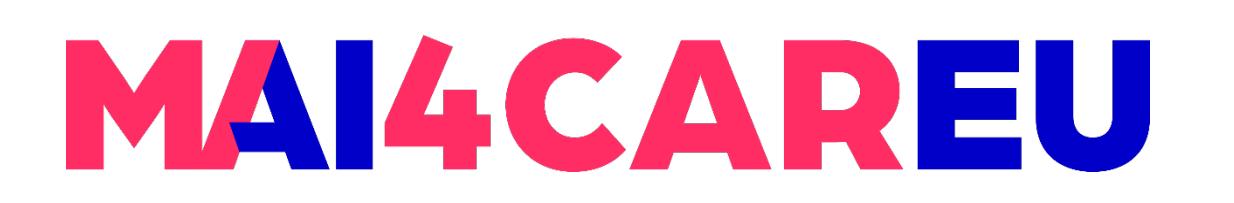

Master programmes in Artificial Intelligence 4 Careers in Europe

**LAB 6**

## **Face Embeddings**

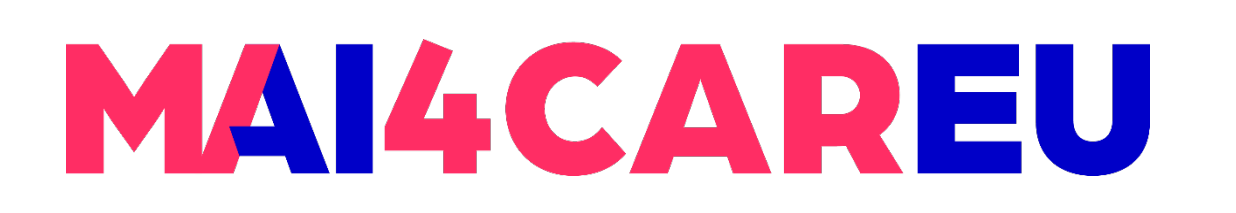

Master programmes in Artificial Intelligence 4 Careers in Europe

### **LAB 6**

- Deepface may analyze and predict the following attributes based on the face illustrated in an image
	- Age
	- **Gender**
	- **Facial expression** 
		- angry, fear, neutral, sad, disgust, happy and surprise
	- **Race** 
		- asian, white, middle eastern, indian, latino and black

# **Facial Attribute Analysis**

Source: https://github.com/serengil/deepface

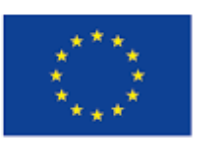

Co-financed by the European Union Connecting Europe Facility

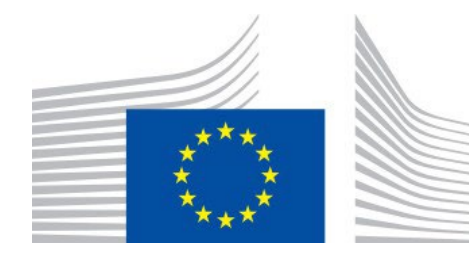

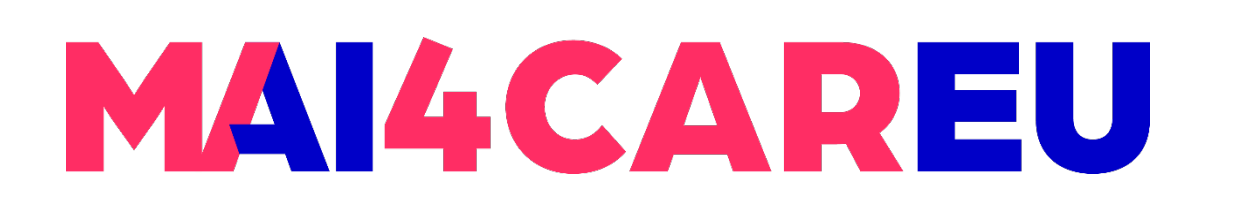

### **LAB 6**

- from deepface import DeepFace
- obj = DeepFace.analyze(img\_path = "image.jpg", actions = ['gender'])
- print(obj)

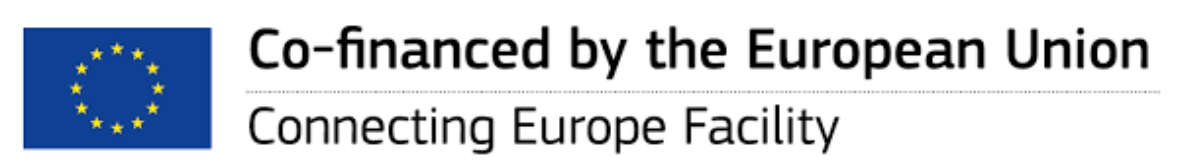

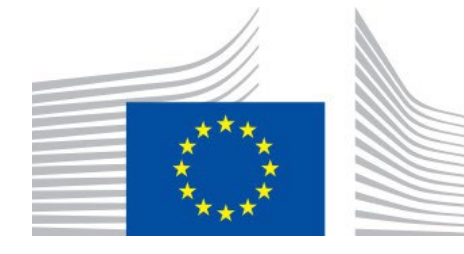

## **Example code**

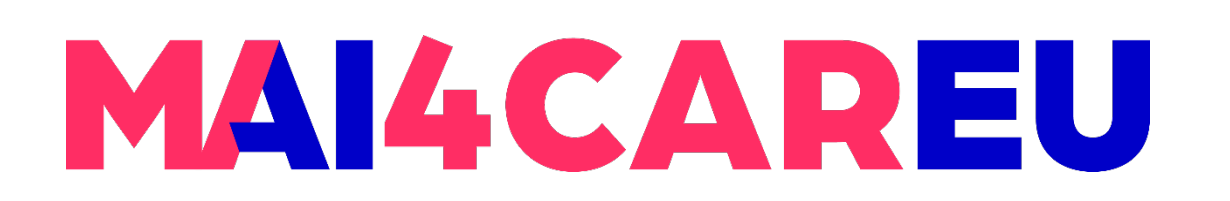

Master programmes in Artificial Intelligence 4 Careers in Europe

### **LAB 6**

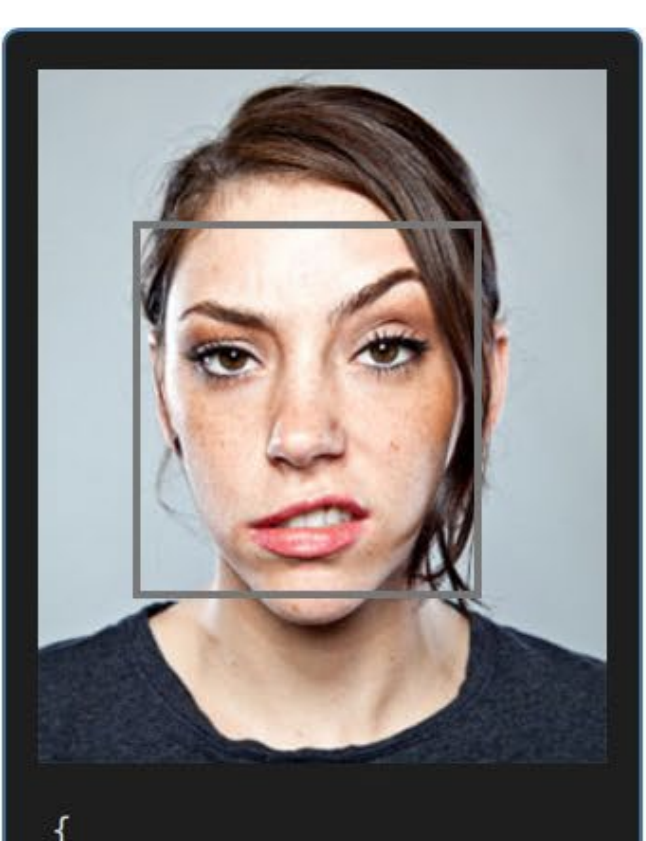

"age": 28.66, "emotion": "neutral", "gender": "Woman", "race": "latino hispanic"

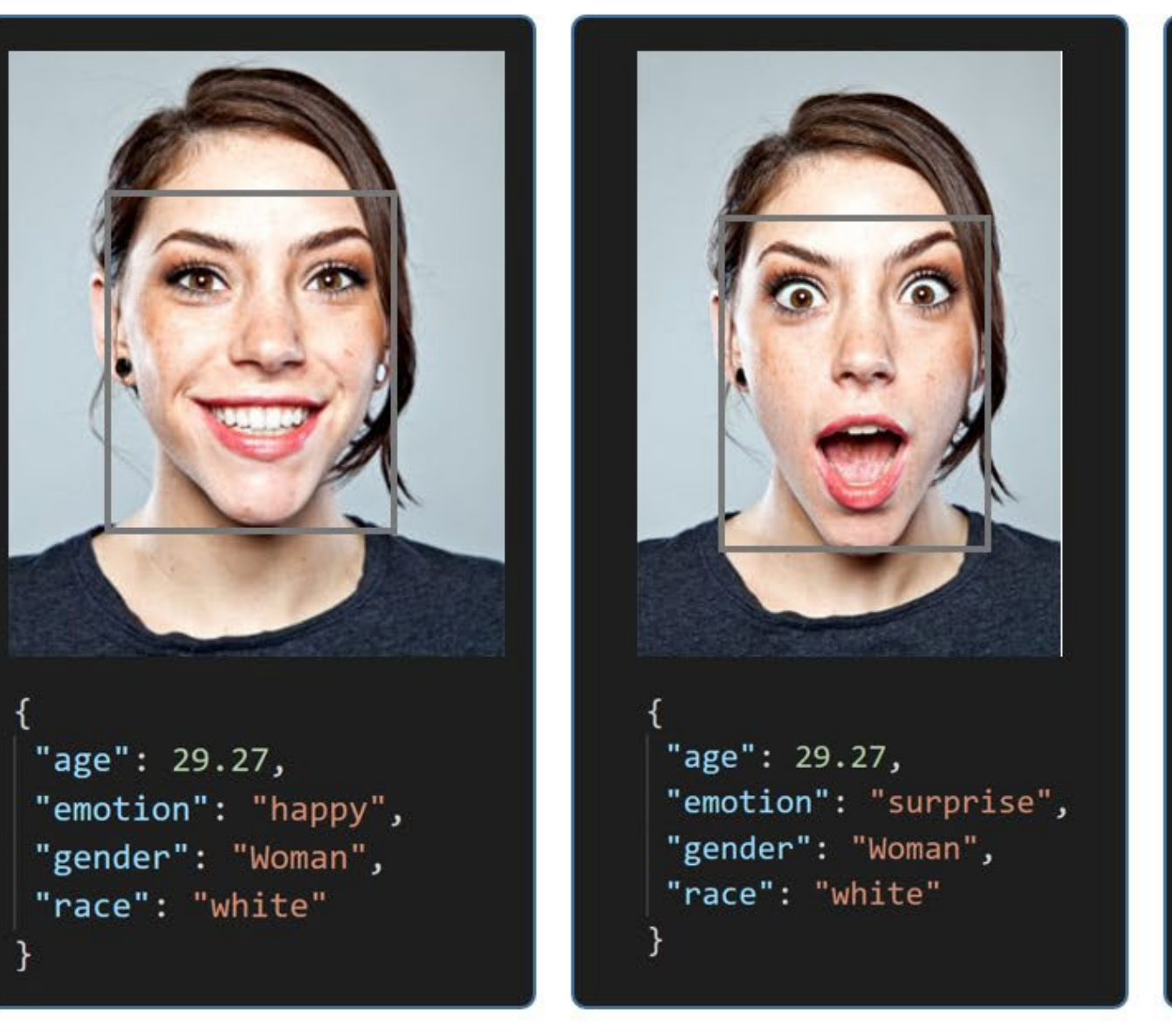

### Source: https://github.com/serengil/deepface

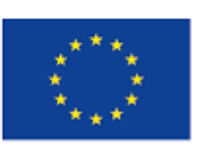

Co-financed by the European Union Connecting Europe Facility

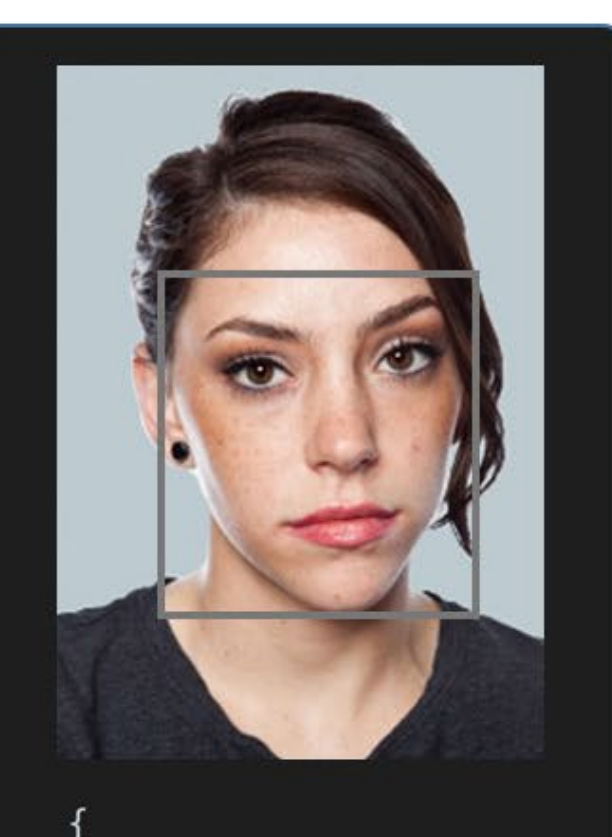

"age": 29.74, "emotion": "neutral", "gender": "Woman", "race": "white"

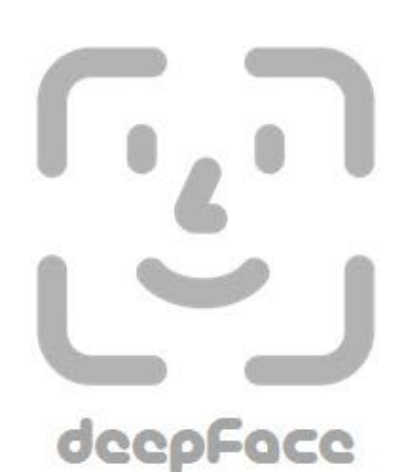

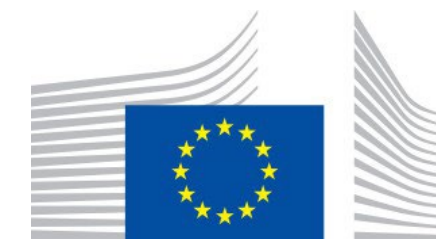

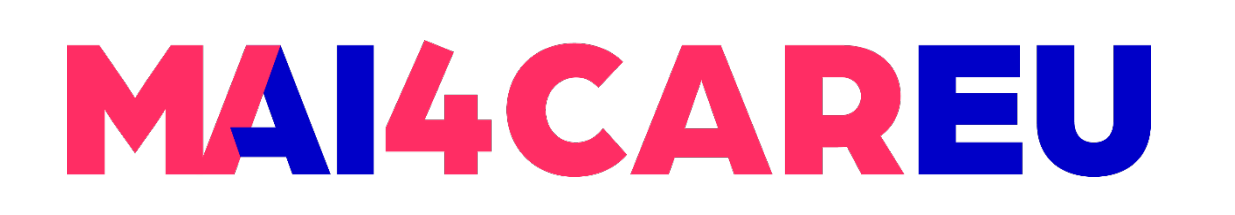

# **Real Time Analysis**

- **Deepface runs for real time videos**
- attribute analysis
- Then, it shows results 5 seconds.

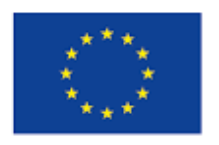

Co-financed by the European Union

**Stream function access the webcamera and apply both face recognition and facial** 

**The function starts to analyze a frame if it can focus a face sequentially 5 frames.** 

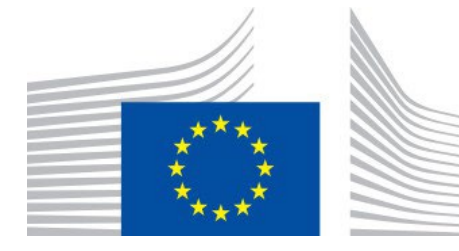

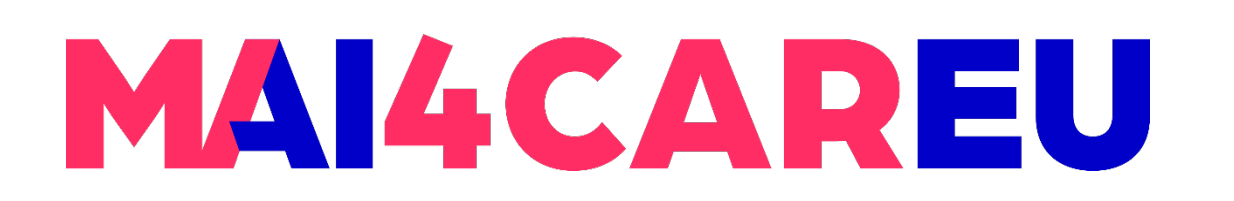

**LAB 6**

### DeepFace.stream(db\_path = "C:/User/Sefik/Desktop/database")

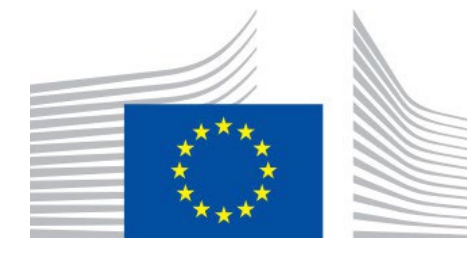

# **Real Time Analysis**

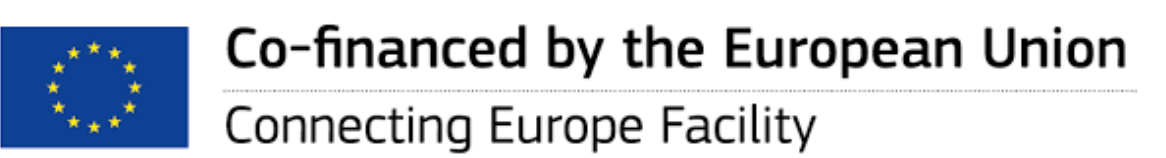

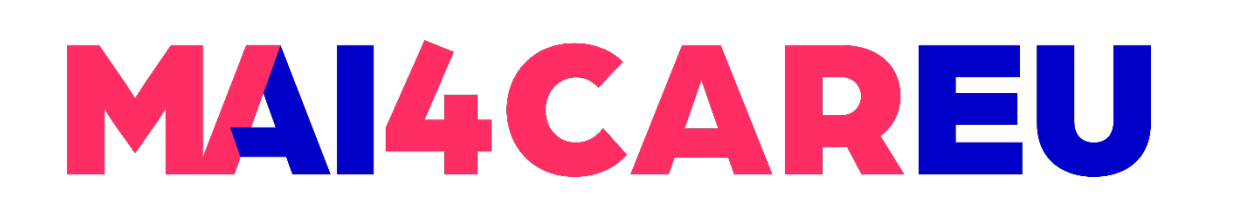

- **Microsoft's cognitive services for recognizing human emotions using the Face API**
- **Follow the main steps reported in** 
	- [https://learn.microsoft.com/en-us/xamarin/xamarin-forms/data-cloud/azure-cognitive](https://learn.microsoft.com/en-us/xamarin/xamarin-forms/data-cloud/azure-cognitive-services/emotion-recognition)services/emotion-recognition
- Accordingly, the Face API can perform emotion detection to detect a variety of human emotions like anger, fear, happiness, neutral, surprise, etc. through facial expression analysis.

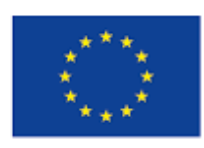

Co-financed by the European Union Connecting Europe Facility

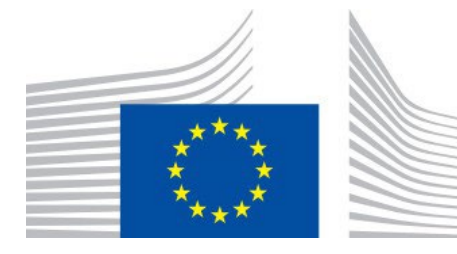

# **Additional Readings**

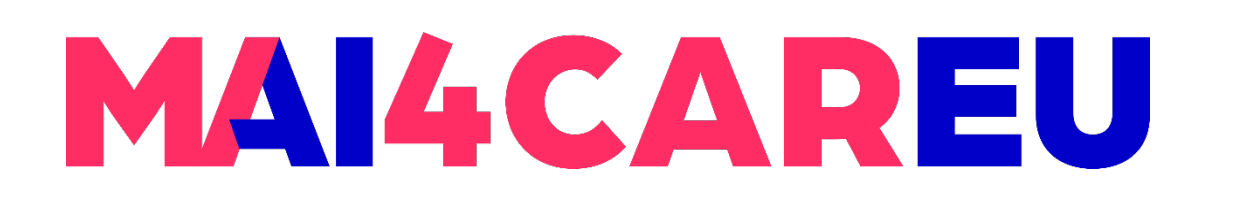

**LAB 6**

## **Sources**

**• https://github.com/serengil/deepface** 

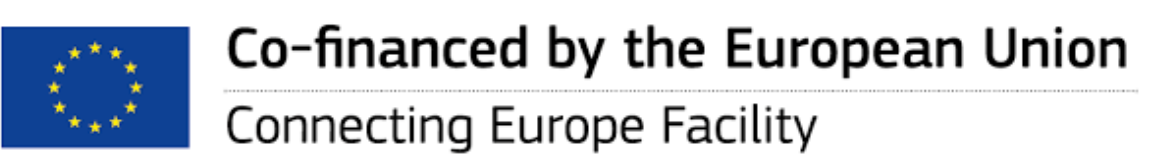

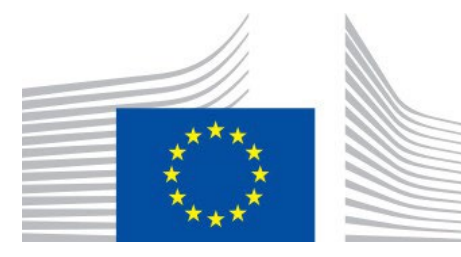

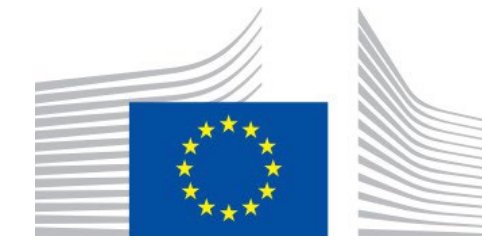

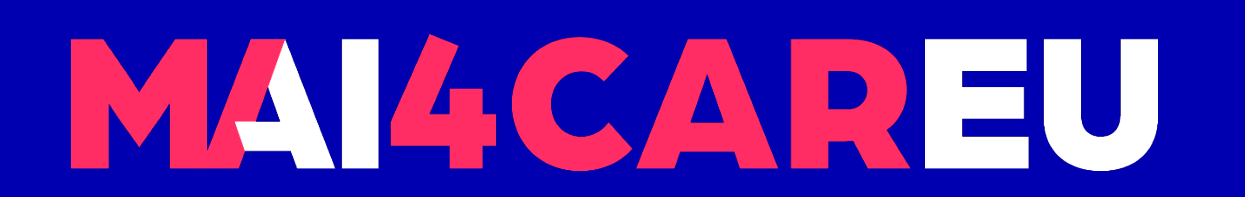

Master programmes in Artificial Intelligence 4 Careers in Europe

# **Thank you.**

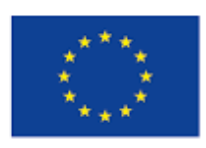

Co-financed by the European Union

**Connecting Europe Facility**